SEL-EESC-USP

# BJT – Resumo da Teoria

P. R. Veronese 2012

# SEL313 – Circuitos Eletrônicos I

# **BJT – Resumo da Teoria**

# **1. Circuito de Polarização**

É possível determinar-se um circuito de polarização para o *BJT* que seja estável termicamente e razoavelmente independente dos parâmetros internos do dispositivo. A Figura *1* apresenta o circuito de polarização mais usado na prática. Pela análise da relação de dependência do ponto de repouso com os parâmetros internos, conclui-se, também, que mais estável será esse ponto quanto maior for o resistor  $R_E$  e menor for o resistor  $R_B$ . O fator de estabilidade *S*, dado pela Equação *1*, define as faixas de maior ou menor estabilidade do circuito.

$$
S \approx 1 + \frac{R_B}{R_E} \quad \text{[--]} \tag{1}
$$

Baseando-se em resultados práticos, pode-se estabelecer que:

< *S* ≤ 10 ⇒ **pontos de polarização superestáveis**. < *S* ≤ 20 ⇒ **pontos de polarização estáveis.**  < *S* ≤ 30 ⇒ **pontos de polarização pouco estáveis.** S > 30 ⇒ **pontos de polarização instáveis.** 

Pelo fato do resistor *RE* introduzir perdas de inserção no circuito, ele não pode ser de valor muito elevado e, por isso, a faixa 10 < *S* ≤ 20 é geralmente preferida na prática.

Por outro lado, o emprego de resistências  $R_B$  pequenas é um procedimento inviável, pois acarreta em correntes de base muito elevadas. Para contornar esse inconveniente, usando-se o Teorema de Thévenin aplicado à malha de base, substitui-se o resistor *RB* por um divisor de tensão resistivo, como mostra a Figura *1a*.

O circuito da Figura *1b* é totalmente equivalente ao circuito da Figura *1a*, se o Teorema de Thévenin for satisfeito nessa malha, isto é, se:

$$
R_{B} = \frac{R_{B1}R_{B2}}{R_{B1} + R_{B2}} \quad [\Omega] \tag{2}
$$

e

$$
V_{BB} = \frac{R_{B2}}{R_{B1} + R_{B2}} \times V_{CC} = \frac{R_B}{R_{B1}} \times V_{CC} \quad [V]
$$
 (3)

Como, pela Equação *3*, *VBB* << *VCC*, pode-se usar, no circuito da Figura *1b*, uma resistência bem menor para *RB* do que o valor usado no circuito de polarização convencional e, assim, obter-se um valor de *S* menor sem alterar as características do ponto de repouso do transistor.

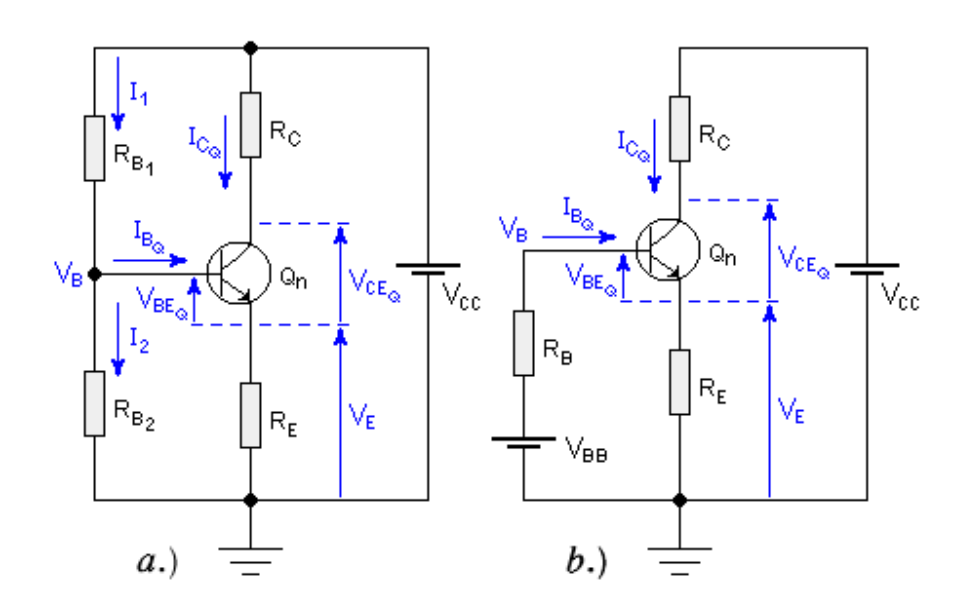

**Figura 1 - Circuito de Polarização com Estabilização do Ponto Quiescente.** *a.)* **Com Divisor de Tensão na Malha de Base.** *b.)* **Circuito Equivalente.** 

O circuito da Figura *1a* é, portanto, o mais indicado e o mais usado para se obter um ponto de polarização estável e as Equações *4* e *5*, deduzidas por somatória de correntes nas malhas, calculam esse ponto em função dos parâmetros internos do transistor, das grandezas elétricas externamente aplicadas e do fator de estabilidade pretendido.

$$
I_{C_Q} = \frac{\left(\frac{V_{CC}}{R_{B1}} - \frac{V_{BEQ}}{R_B}\right)R_B\beta}{R_B + r_x + (\beta + 1)R_E} + S \times I_{CBo} = \frac{\left(V_{BB} - V_{BEQ}\right)\beta}{R_B + r_x + (\beta + 1)R_E} + S \times I_{CBo} \quad [A]
$$
(4)

$$
V_{CE_Q} = V_{CC} - \left(R_C + \frac{\beta + 1}{\beta} \times R_E\right) \times I_{CQ} \quad [V]
$$
 (5)

# **2. Roteiro Para Cálculo de Pontos de Polarização Estáveis**

Segue-se um roteiro que permite o cálculo de pontos de polarização estáveis e bem independentes dos parâmetros internos do *BJT*, usados para amplificadores de pequenos sinais e baseados no circuito da Figura *1*. As pequenas variantes apresentadas acontecem em função do tipo de amplificador ao qual o circuito se prestará. Os tipos de amplificadores, que serão estudados posteriormente, são:

 $EC \equiv$  Amplificador Emissor-Comum.  $BC \equiv$  Amplificador Base-Comum.  $CC \equiv$  Amplificador Coletor-Comum.

*V*

#### **Roteiro:**

- **a.**) Escolher  $V_{CC}$  (3  $V \leq V_{CC} \leq V_{CEmax}$ ).
- **b.**) Escolher  $I_{CQ}$  ( $10 \mu A \le I_{CQ} \le 10 mA$ ).
- **c.**) Escolher  $V_E$  ( $V_E = \eta V_{CC}$ ), onde:

$$
0.05 \le \eta \le 0.2
$$
; sendo  $\eta_{tip} = 0.1$  p/*EC* e *BC*.  

$$
0.25 \le \eta \le 0.75
$$
; sendo  $\eta_{tip} = 0.5$  p/*CC*.

**d.)** Calcular *RE*:

$$
R_E \approx \frac{V_E}{I_{C_Q}} \quad [\Omega]
$$

# ⇒ **Arredondar** *RE* **para o valor comercial mais próximo**.

- **e.)** Escolher *S* (usar os critérios de estabilidade apresentados na Secção *1*).
- **f.**) Calcular  $R_B$ :

$$
R_B = (S - 1) \times R_E
$$

**g.**) Calcular  $V_{BB}$ :

$$
V_{BB} = \frac{(\beta + 1) \times R_E + R_B}{\beta} I_{C_Q} + V_{BE_Q}
$$

**h.)** Calcular *RB1*:

$$
R_{B1} = \frac{V_{CC}}{V_{BB}} R_B \quad [\Omega]
$$

⇒ **Arredondar** *RB1* **para o valor comercial mais próximo**.

**i.**) Calcular  $R_{B2}$ :

$$
R_{B2} = \frac{R_{B1} \times R_B}{R_{B1} - R_B} \quad [\Omega]
$$

#### ⇒ **Arredondar** *RB2* **para o valor comercial mais próximo**.

**j.**) Recalcular  $R_B$  e  $I_{CQ}$  em função dos valores de  $R_{BI}$ ,  $R_{B2}$  e  $R_E$  arredondados:

$$
R_B = \frac{R_{B1} \times R_{B2}}{R_{B1} + R_{B2}}
$$

e

P. R. VERONESE Página 3 2012

$$
I_{C_Q} = \frac{\left(\frac{V_{CC}}{R_{B1}} - \frac{V_{BE_Q}}{R_B}\right) \times R_B \times \beta}{R_B + r_x + (\beta + 1) \times R_E} + S \times I_{CBo}
$$

Obs.: *ICBo* pode ser considerada desprezível em temperaturas ambientes situadas na faixa: *10*°*C* <sup>≤</sup> <sup>θ</sup><sup>≤</sup> *30*°*C* e *rx*, que é a resistência interna de perdas de base, normalmente também é considerada nula em cálculos manuais.

#### **k.)** Calcular *RC*:

Para *EC* e *BC*:

$$
R_C = \frac{V_{CC} - V_{CE_Q} - \left(\frac{\beta + 1}{\beta}\right) \times R_E \times I_{C_Q}}{I_{C_Q}}
$$
 [Ω]

#### ⇒ **Arredondar** *RC* **para o valor comercial mais próximo.**

Para *CC*:

$$
R_c = 0 \qquad [\Omega]
$$

O valor de *VCEQ* usado no item *1.k* depende da *classe* do amplificador. Para amplificadores de pequenos sinais *classe A* ⇒

$$
EC\ e\ BC\mathpunct:
$$

*CC*:

$$
V_{CE_Q} \approx \eta V_{CC} \qquad [V]
$$

 $V_{CE_Q} \approx \frac{1-\eta}{2} V_{CC}$  [V]

**l.)** Recalcular *VCEQ* em função do valor de *RC* arredondado:

$$
V_{CE_Q} = V_{CC} - \left(R_C + \frac{\beta + 1}{\beta} R_E\right) \times I_{C_Q} \quad [V]
$$

# **3. Parâmetros Incrementais**

Os parâmetros incrementais de pequenos sinais do *BJT* permitem que seja estipulado um modelo linearizado para o dispositivo, como mostra a Figura *2*, calculado nas vizinhanças do ponto quiescente pré-determinado e válido apenas para sinais alternados (*AC*). Esses parâmetros são calculados como a seguir:

#### **3.1 Transcondutância:**

P. R. VERONESE Página 4 2012

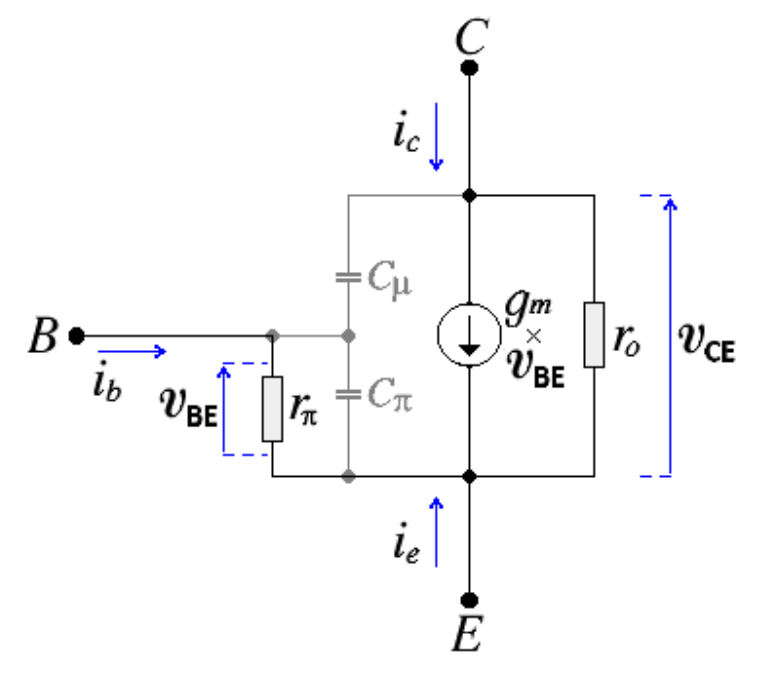

**Figura 2 - Modelo Simplificado, para Pequenos Sinais, do** *BJT***.** 

$$
g_m = \frac{\partial I_c}{\partial V_{BE}} = \frac{I_{c_0}}{N_F V_t} \quad [A/V]
$$

## **3.2 Resistência Incremental de Entrada:**

$$
r_{\pi} = \frac{\partial V_{BE}}{\partial I_B} = \frac{\beta_{AC}}{g_m} \quad [\Omega]
$$

# **3.3 Resistência Incremental de Saída:**

$$
r_o = \frac{\partial V_{CE}}{\partial I_c} = \frac{V_{AF} + V_{CE_Q} - V_{BE_Q}}{I_{C_Q}}
$$
 [Ω]

# **3.4 Capacitância Incremental de Base:**

$$
C_{\pi} = g_{m} \tau_{F} + C_{JE} (1 - F_{C})^{-(1 + m_{je})} \left[ 1 - F_{C} (1 + m_{je}) + \frac{m_{je} V_{BE_{Q}}}{V_{JE}} \right]
$$
 [F]

# **3.5 Capacitância Incremental de Coletor:**

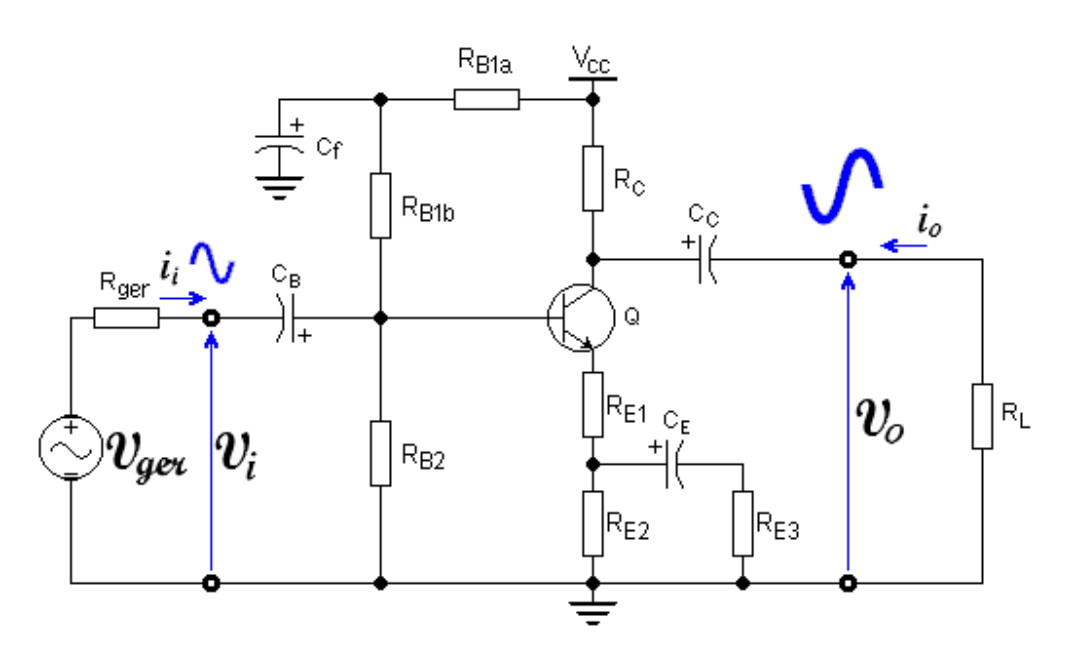

**Figura 3 - Amplificador Emissor-Comum Genérico.** 

$$
C_{\mu} = \frac{C_{JC}}{\left(1 - \frac{V_{BE_Q} - V_{CE_Q}}{V_{JC}}\right)^{m_{jc}}}
$$
[F]

#### **3.6 Frequência de Transição:**

A frequência de transição (*fT*) do *BJT* é definida como sendo a frequência na qual o ganho dinâmico de corrente cai à unidade, isto é, β*AC* <sup>→</sup> *1* para *f* → *fT*. Embora não seja um parâmetro de modelagem, essa grandeza pode ser calculada no ponto quiescente e vale:

$$
f_T \cong \frac{g_m}{2\pi \times (C_{\pi} + C_{\mu})}
$$
 [Hz]

# **4. Resumo das Equações Para Amplificadores Básicos**

# **4.1 Emissor-Comum**

Emissor-comum é o mais importante e mais usado amplificador bipolar de eletrônica analógica. Equações referentes ao circuito genérico da Figura *3*, no qual o transistor foi substituído pelo modelo linearizado para pequenos sinais, mostrado na Figura *2* são:

#### **4.1.1 Ganho de Tensão:**

$$
A_v = \frac{(R_{E(AC)} - g_m r_\pi r_o) \times R_c^*}{r_\pi (R_{E(AC)} + r_o + R_c^*) + R_{E(AC)} [R_c^* + r_o (1 + g_m r_\pi)]}
$$
[VVV]

ou

⇒

⇒

$$
A_v \approx -\frac{R_L^*}{R_{E(AC)}} \quad \text{[V/V]}
$$

# **4.1.2 Resistência de Saída:**

$$
R_o = \frac{[(R_{E(AC)} + r_o) \times r_\pi + r_o \times R_{E(AC)} \times (1 + g_m r_\pi)] \times R_C}{[R_{E(AC)} + r_o + R_C) \times r_\pi + [R_C + r_o(1 + g_m r_\pi)] \times R_{E(AC)}} \quad [\Omega]
$$

$$
R_o \approx \frac{r_o R_c}{r_o + R_c} \qquad [\Omega]
$$

# **4.1.3 Resistência de Entrada Vista na Base:**

$$
R_i^* = r_{\pi} + \frac{r_o + R_C^* + g_m r_{\pi} r_o}{r_o + R_C^* + R_{E(AC)}} \times R_{E(AC)}
$$
 [Ω]

$$
R_i^* \approx r_{\pi} + \beta_{AC} R_{E(AC)} \qquad [\Omega]
$$

# **4.1.4 Resistência de Entrada:**

$$
R_i = \frac{R_i^* R_{B(AC)}}{R_i^* + R_{B(AC)}} \qquad [\Omega]
$$

Onde:

$$
R_{E} = R_{E(DC)} = R_{E1} + R_{E2} \quad [\Omega]
$$
  
\n
$$
R_{E(AC)} = \frac{R_{E2}R_{E3}}{R_{E2} + R_{E3}} + R_{E1} \quad [\Omega]
$$
  
\n
$$
R_{B1} = R_{B1a} + R_{B1b} \quad [\Omega]
$$
  
\n
$$
R_{B} = R_{B(DC)} = \frac{R_{B1}R_{B2}}{R_{B1} + R_{B2}} \quad [\Omega]
$$
  
\n
$$
R_{B(AC)} = \frac{R_{B2}R_{B1b}}{R_{B2} + R_{B1b}} \quad [\Omega]
$$

Um circuito mais usual para o amplificador emissor-comum é apresentado na Figura *4*. Nesse caso, as equações que calculam esse circuito, extraídas do modelo linearizado para pequenos sinais apresentado na Figura *5*, valem:

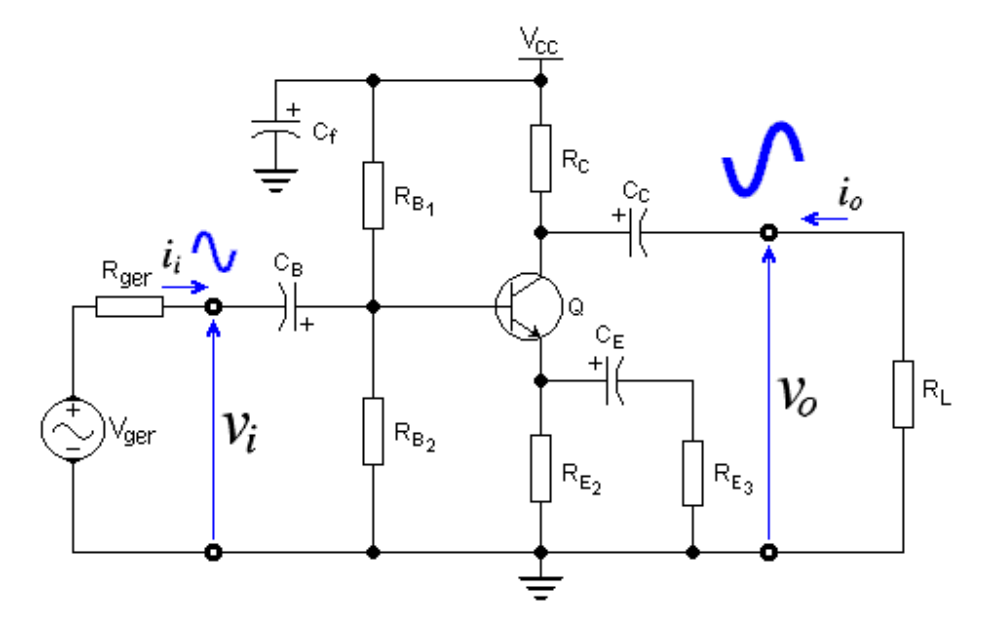

**Figura 4 – Amplificador Emissor-Comum.**

#### **4.1.5.a Ganho de Tensão em Relação à Entrada, para o Centro da Faixa Passante:**

$$
A_{\vartheta} = \frac{\vartheta_o}{\vartheta_i} = \frac{(R_{E(AC)} - g_m r_\pi r_o) \times R_c^*}{(r_\pi + r_x)(R_{E(AC)} + r_o + R_c^*) + R_{E(AC)} [R_c^* + r_o(1 + g_m r_\pi)]}
$$

# **4.1.5.b Ganho de Tensão em Relação ao Gerador, para o Centro da Faixa Passante:**

$$
A_{\vartheta g} = \frac{\vartheta_o}{\vartheta_{ger}} = \frac{R_i \times A_{\vartheta}}{R_i + R_{ger}}
$$

**4.1.5.c Ganho de Tensão em Relação ao Gerador, para** *R<sup>E</sup>(AC) = 0* **e** *f > fCB***:** 

$$
A_{\vartheta s} = \frac{\vartheta_{o(S)}}{\vartheta_{ger(S)}} = \frac{\left(S - \frac{g_m}{C_\mu}\right) \times \frac{|A_{\vartheta g}|}{g_m C_\pi R_S^* R_L^*}}{\frac{1}{C_\mu R_L^*} + \frac{1}{C_\pi R_S^*} + \frac{1 + g_m R_L^*}{C_\pi R_L^*} + \frac{1}{C_\mu C_\pi R_S R_L^*}}
$$

**4.1.6 Resistência de Saída, para o Centro da Faixa Passante:** 

$$
R_o = \frac{[(R_{E(AC)} + r_o) \times r_{\pi} + r_o \times R_{E(AC)} \times (1 + g_m r_{\pi})] \times R_c}{(R_{E(AC)} + r_o + R_c) \times r_{\pi} + [R_c + r_o(1 + g_m r_{\pi})] \times R_{E(AC)}} \quad [\Omega]
$$

#### **4.1.7 Resistência de Entrada Vista na Base, para o Centro da Faixa Passante:**

$$
R_i^* = r_{\pi} + r_{x} + \frac{R_c^* + r_o(1 + g_m r_{\pi})}{r_o + R_c^* + R_{E(AC)}} \times R_{E(AC)} \quad [\Omega]
$$

#### **4.1.8 Resistência de Entrada, para o Centro da Faixa Passante:**

P. R. VERONESE Página 8 2012

$$
R_i = \frac{R_i^* R_B}{R_i^* + R_B} \qquad [\Omega]
$$

**4.1.9 Frequência de Corte nas Altas (p/**  $R_{E(AC)} = 0$  **ou p/**  $C_E \neq 0$  **e**  $R_{ger} \geq 1$  **kΩ):** 

$$
f_{CA} \approx IFTE(R_{ger} \neq 0, \frac{r_{\pi} - r_{x}}{2\pi \times r_{\pi} \times R_{S} \times \left\{ C_{\pi} + C_{\mu} \left[ 1 + \left( \frac{1}{r_{\pi}} + \frac{1}{R_{S}} + g_{m} \right) R_{L}^{*} \right] \right\}}, \frac{1}{2\pi C_{\mu} R_{L}^{*}})
$$
[Hz]

#### **4.1.10 Frequência de Corte nas Altas (p/**  $R_{E(AC)} \neq 0$ **):**

Nesse caso o cálculo torna-se mais complexo e a frequência de corte nas altas pode ser calculada aproximadamente pelo conjunto de equações a seguir. O circuito linearizado equivalente usado para os cálculos, está apresentado na Figura *5*.

- Ganho interno do amplificador usado na aplicação do Teorema de Miller:

$$
k = \frac{(R_{E(AC)} - g_m r_\pi r_o) \times R_c^*}{r_\pi (R_{E(AC)} + r_o + R_c^*) + R_{E(AC)} [R_c^* + r_o (1 + g_m r_\pi)]}
$$

- Teorema de Miller aplicado sobre *Cµ*:

- Constante de tempo devida à parcela de *Cµ* refletida na base do transistor:

$$
\tau_{\mu B} = (1 - k) \times C_{\mu} \times \frac{(R_S + r_x)R_i^*}{R_S + r_x + R_i^*}
$$

- Constante de tempo devida à parcela de *Cµ* refletida no coletor do transistor:

$$
\tau_{\mu C} = \frac{R_o R_L}{R_o + R_L} \times \frac{k-1}{k} \times C_{\mu}
$$

- Constante de tempo total devida a *Cµ*:

$$
\tau_{\mu} = \tau_{\mu B} + \tau_{\mu C}
$$

- Constante de tempo devida a *C*π:

$$
\tau_{\pi} = \frac{(R_S + r_x + R_{E(AC)})r_{\pi}C_{\pi}}{R_S + r_x + r_{\pi} + (\beta + 1)R_{E(AC)}}
$$

- Frequência de corte nas altas:

$$
f_{CA} \approx \frac{1}{2\pi\sqrt{\tau_{\mu}^2 + \tau_{\pi}^2}}
$$

A equação de *fCA* acima é válida, com um erro máximo de *±10 %*, se |*k*| ≥ *2*. Se |*k*| < *2*, contudo, o cálculo torna-se muito impreciso e a *fCA* deve ser avaliada por simulação.

P. R. VERONESE Página 9 2012

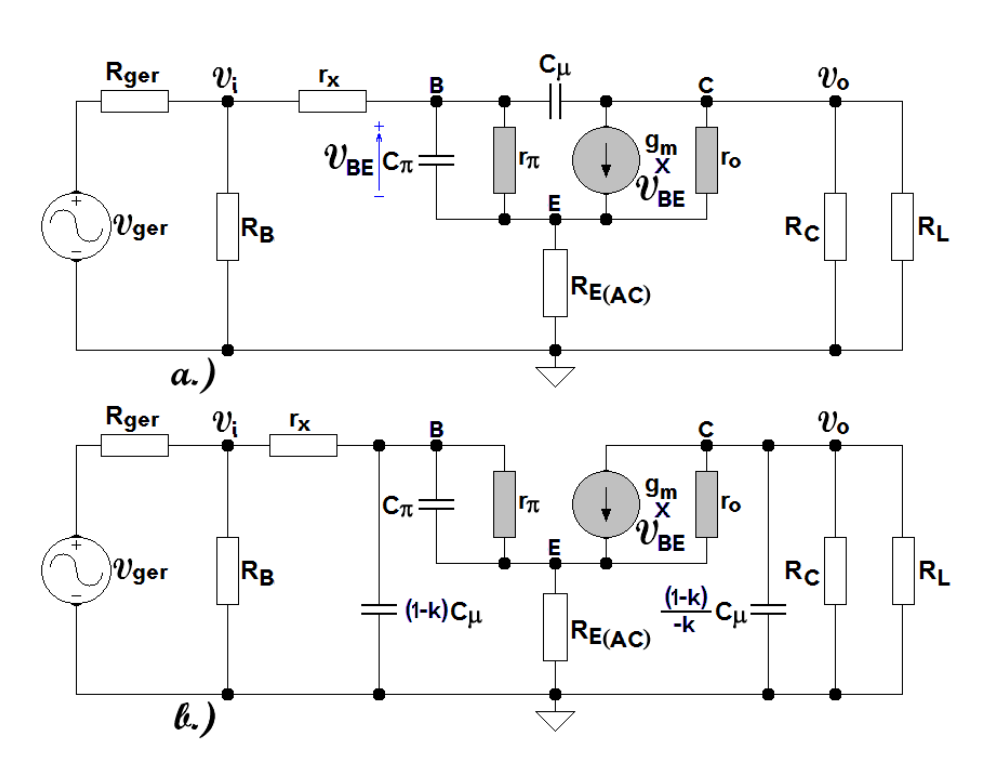

**Figura 5 - Circuito Linearizado Equivalente ao Amplificador da Figura** *4***.** *a.)* **Antes da Aplicação do Teorema de Miller sobre** *Cµ***.** *b.)* **Após a Aplicação do Teorema de Miller Sobre** *Cµ***.** 

A grandeza  $r_x$  é a resistência de perdas internas da base, isto é, é a resistência  $r_{BB}$  calculada no ponto quiescente. Como  $r_x < 100 \Omega$ , normalmente pode-se considerar  $r_x = 0$ .

# **4.1.11 Frequência de Corte nas Baixas (p/** *CE* <sup>≠</sup> *0***):**

$$
f_{CB} \approx \sqrt{p_B^2 + p_C^2 + p_E^2 - 2z_E^2}
$$
 [Hz]

# **4.1.12 Frequência de Corte nas Baixas (p/** $C_E = 0$ **):**

$$
f_{CB} = \sqrt{\frac{p_B^2 + p_C^2 + \sqrt{p_B^4 + p_C^4 + 6p_B^2p_C^2}}{2}}
$$
 [Hz]

#### **4.1.13 Equações Auxiliares:**

$$
R_{E(DC)} = R_E = R_{E2} \quad [\Omega]
$$

$$
R_{E(AC)} = \frac{R_{E2}R_{E3}}{R_{E2} + R_{E3}} \quad [\Omega]
$$

$$
R_{B(DC)} = R_{B(AC)} = R_B = \frac{R_{B1}R_{B2}}{R_{B1} + R_{B2}} \quad [\Omega]
$$

$$
R_C^* = \frac{R_C R_L}{R_C + R_L} \quad [\Omega]
$$

$$
R_{L}^{*} = \frac{r_{o}R_{C}^{*}}{r_{o} + R_{C}^{*}} \quad [\Omega]
$$
\n
$$
R_{S}^{*} = \frac{(R_{S} + r_{x}) \times r_{\pi}}{r_{\pi}^{*}}
$$
\n
$$
R_{S} = \frac{R_{ger} \times R_{B}}{R_{ger} + R_{B}} \quad [\Omega]
$$
\n
$$
r_{\pi}^{*} = r_{\pi} + r_{x} + R_{S} \quad [\Omega]
$$
\n
$$
p_{E} = z_{E} \times \frac{r_{\pi} (R_{E} + r_{o} + R_{C}^{*}) + R_{E} [R_{C}^{*} + r_{o} (1 + g_{m} r_{\pi})]}{r_{\pi} (R_{E(AC)} + r_{o} + R_{C}^{*}) + R_{E(AC)} [R_{C}^{*} + r_{o} (1 + g_{m} r_{\pi})]} \quad [\text{Hz}]
$$
\n
$$
p_{E} \approx \frac{1 + g_{m} r_{\pi}}{2 \pi C_{E} r_{\pi}^{*}}
$$
\n
$$
z_{E} = I F TE (C_{E} \neq 0, \frac{1}{2 \pi C_{E} (R_{E2} + R_{E3})}, 0) \quad [\text{Hz}]
$$

$$
p_B = \frac{1}{2\pi C_B (R_i + R_{ger})}
$$
 [Hz]

$$
p_c = \frac{1}{2\pi C_c (R_o + R_L)} \quad \text{[Hz]}
$$

# **4.2 Coletor-Comum**

Equações referentes ao circuito genérico da Figura *6*, no qual o transistor foi substituído pelo modelo linearizado para pequenos sinais, mostrado na Figura *2*:

#### **4.2.1 Ganho de Tensão:**

$$
A_v = \frac{[R_{C(AC)} + r_o \times (1 + g_m r_\pi)] \times R_E^*}{[R_{C(AC)} + r_o \times (1 + g_m r_\pi)] \times R_E^* + (r_o + R_{C(AC)} + R_E^*) \times r_\pi}
$$
 [V/V]  

$$
A_v \cong 1
$$
 [V/V]

# **4.2.2 Resistência de Saída:**

$$
R_o = \frac{r_{\pi} R_E (R_{C(AC)} + r_o)}{r_{\pi} (R_E + R_{C(AC)} + r_o) + R_E [R_{C(AC)} + r_o (1 + g_m r_\pi)]}
$$
 [Ω]

⇒

⇒

ou

P. R. VERONESE Página 11 2012

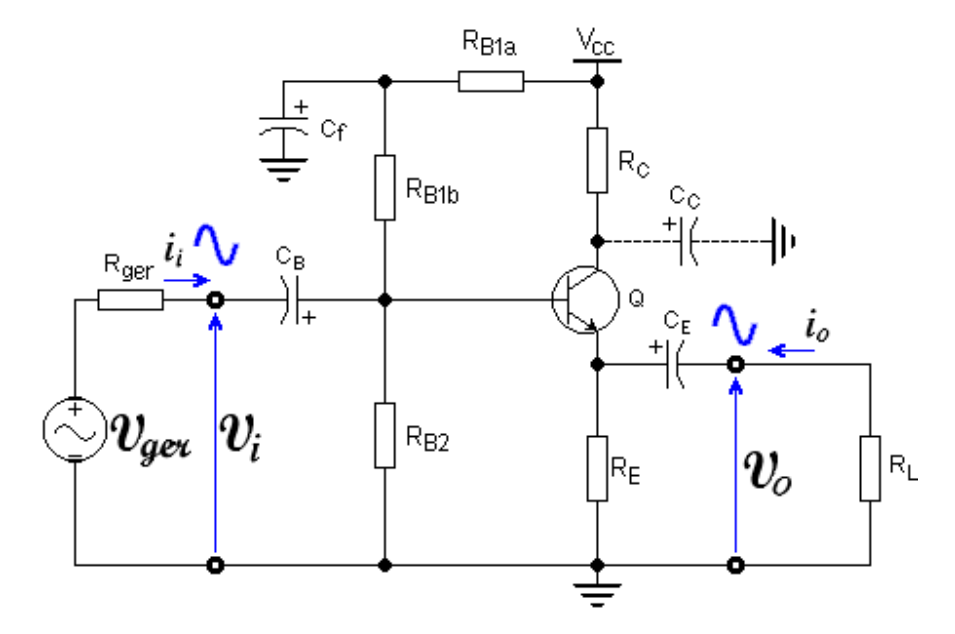

**Figura 6 - Amplificador Coletor-Comum Genérico.** 

$$
R_o \cong \frac{R_E}{1 + g_m R_E} \quad [\Omega]
$$

#### **4.2.3 Resistência de Entrada Vista na Base:**

$$
R_i^* = r_{\pi} + \frac{R_{C(AC)} + r_o(1 + g_m r_{\pi})}{r_o + R_E^* + R_{C(AC)}} R_E^* \quad [\Omega]
$$

⇒

$$
R_i^* \cong r_{\pi} + \beta_{AC} R_E^* \quad [\Omega]
$$

#### **4.2.4 Resistência de Entrada:**

$$
R_i = \frac{R_i^* R_{B(AC)}}{R_i^* + R_{B(AC)}} \qquad [\Omega]
$$

# **4.2.5 Frequência de Corte nas Altas (c/**  $R_C = 0$ **):**

$$
f_{CA} \approx \frac{r_{\pi} (1 + g_m R_L^*) + R_S + R_L^*}{2\pi \{C_{\pi} r_{\pi} (R_S + R_L^*) + C_{\mu} R_S [r_{\pi} (1 + g_m R_L^*) + R_L^*] \}} \quad [Hz]
$$

A equação acima é válida para *Rger* <sup>≥</sup> *1 k*Ω. Para *Rger* <sup>&</sup>lt; *1 k*Ω a resposta em frequências nas altas estende-se teoricamente a infinito, ficando limitada, apenas, por reatâncias parasitas externas e pela frequência de transição do transistor.

#### **4.2.6 Frequência de Corte nas Baixas:**

$$
f_{CB} = \sqrt{\frac{p_B^2 + p_E^2 + \sqrt{p_B^4 + p_E^4 + 6p_B^2p_E^2}}{2}}
$$
[Hz]

P. R. VERONESE Página 12 2012

#### **4.2.7 Equações Auxiliares:**

$$
R_{B1} = R_{B1a} + R_{B1b} \quad [\Omega]
$$
  
\n
$$
R_{B(DC)} = R_B = \frac{R_{B1}R_{B2}}{R_{B1} + R_{B2}} \quad [\Omega]
$$
  
\n
$$
R_{B(AC)} = \frac{R_{B2}R_{B1b}}{R_{B2} + R_{B1b}} \quad [\Omega]
$$
  
\n
$$
R_E^* = \frac{R_E R_L}{R_E + R_L} \quad [\Omega]
$$
  
\n
$$
R_L^* = \frac{(r_o + R_{C(AC)}) \times R_E^*}{r_o + R_{C(AC)} + R_E^*} \quad [\Omega]
$$
  
\n
$$
R_S = \frac{R_{ger} \times R_{B(AC)}}{R_{ger} + R_{B(AC)}} \quad [\Omega]
$$

Com  $C_C = 0 \Rightarrow$ 

 $R_{C(AC)} = R_C$  [Ω]

Com  $C_C \neq 0 \Rightarrow$ 

$$
R_{C(AC)} = 0
$$

Normalmente *RC = 0*, tanto para *AC*, quanto para *DC* e, nesse caso, não há necessidade do uso do capacitor  $C_C$ . A resistência  $r_x$ , que aparece em algumas equações somada com  $r_\pi$ , é a resistência de perdas internas da base, isto é,  $r_{BB}$  calculada no ponto quiescente. Normalmente pode-se considerar  $r_x = 0$ .

$$
r_{\pi} = R_{S} + r_{\pi} + r_{x} \quad [\Omega]
$$

$$
p_{B} = \frac{1}{2\pi C_{B}(R_{i} + R_{ger})} \quad [Hz]
$$

$$
p_{E} = \frac{1}{2\pi C_{E}(R_{o} + R_{L})} \quad [Hz]
$$

# **4.3 Base-Comum**

Equações referentes ao circuito genérico da Figura *7*, no qual o transistor foi substituído pelo modelo linearizado para pequenos sinais, mostrado na Figura *2*:

#### **4.3.1 Ganho de Tensão:**

P. R. VERONESE Página 13 2012

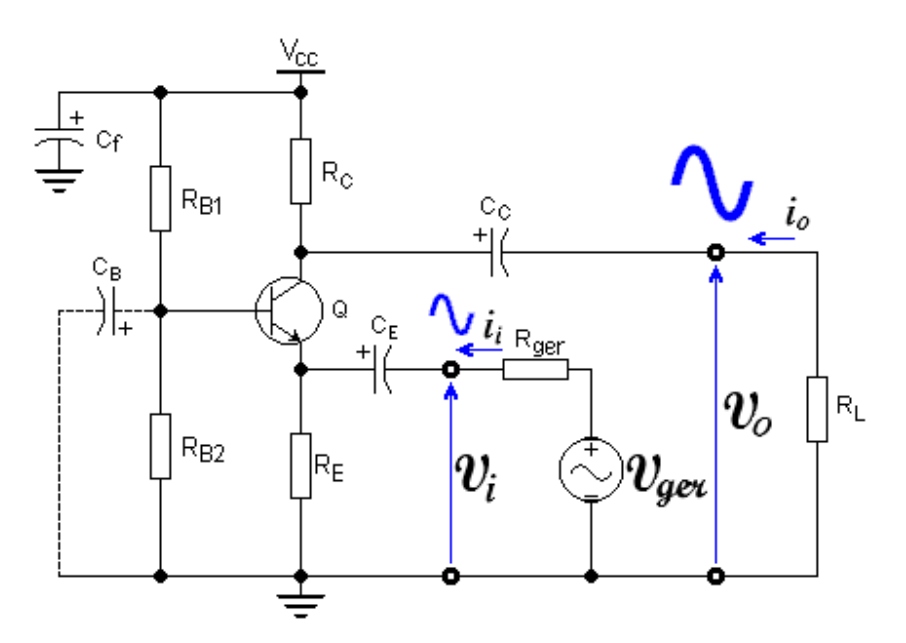

**Figura 7 - Amplificador Base-Comum Genérico.** 

$$
A_v = \left(\frac{1}{r_o} + \frac{g_m r_\pi}{r_\pi + R_{B(AC)}}\right) \times R_L^* \quad \text{[V/V]}
$$

⇒

$$
A_v \cong g_m R_L^* \quad [V/V]
$$

**4.3.2 Resistência de Saída:** 

$$
R_o = \frac{r_{\pi}^+ + \frac{g_m r_{\pi} r_o R_S (r_o + R_C)}{(r_{\pi} + R_{B(AC)})(R_S + R_C + r_o) + R_S [R_C + r_o(1 + g_m r_{\pi})]} \times \frac{(r_{\pi}^+ + r_o)R_C}{r_{\pi}^+ + \frac{g_m r_{\pi} r_o^2 R_S}{(r_{\pi} + R_{B(AC)})(R_S + r_o) + R_S r_o(1 + g_m r_{\pi})}} \times \frac{(r_{\pi}^+ + r_o)R_C}{r_{\pi}^+ + r_o + R_C} \quad [\Omega]
$$
  
\n
$$
\Rightarrow R_o \cong R_C \quad [\Omega]
$$

## **4.3.3 Resistência de Entrada Vista no Emissor:**

$$
R_i^* = \frac{(r_o + R_c^*)(r_\pi + R_{B(AC)})}{r_\pi + R_{B(AC)} + R_c^* + r_o \times (1 + g_m r_\pi)}
$$
 [Ω]

Com *RB(AC)* desacoplada por *CB*, pode-se afirmar que:

$$
R_i^* \cong \frac{1}{g_m} \quad [\Omega]
$$

# **4.3.4 Resistência de Entrada:**

P. R. VERONESE Página 14 2012

$$
R_i = \frac{R_i^* R_E}{R_i^* + R_E} \quad [\Omega]
$$

⇒

$$
R_i \cong \frac{R_E}{1 + g_m R_E} \quad [\Omega]
$$

**4.3.5 Frequência de Corte nas Altas (c/** *RB(AC) = 0***):** 

$$
f_{CA} \approx \frac{1}{2\pi C_{\mu} R_{L}^{*}} \quad \text{[Hz]}
$$

**4.3.6 Frequência de Corte nas Baixas (c/** $p_B \ll p_E$  **e**  $p_B \ll p_C$ **):** 

$$
f_{CB} = \sqrt{\frac{p_c^2 + p_E^2 + \sqrt{p_C^4 + p_E^4 + 6p_C^2p_E^2}}{2}}
$$
[Hz]

# **4.3.7 Equações Auxiliares:**

$$
R_{B(DC)} = R_B = \frac{R_{B1} \times R_{B2}}{R_{B1} + R_{B2}} \quad [\Omega]
$$

Com  $C_B = 0 \Rightarrow$ 

$$
R_{B(AC)} = \frac{R_{B1} \times R_{B2}}{R_{B1} + R_{B2}} \quad [\Omega]
$$

Com  $C_B \neq 0 \Rightarrow$ 

$$
R_{B(AC)} = 0
$$
  
\n
$$
R_{C}^{*} = \frac{R_{C}R_{L}}{R_{C} + R_{L}} \quad [\Omega]
$$
  
\n
$$
R_{L}^{*} = \frac{r_{o}R_{C}^{*}}{r_{o} + R_{C}^{*}} \quad [\Omega]
$$
  
\n
$$
R_{S} = \frac{R_{ger}R_{E}}{R_{ger} + R_{E}} \quad [\Omega]
$$
  
\n
$$
r_{\pi}^{*} = \frac{(r_{\pi} + R_{B(AC)}) \times R_{S}}{r_{\pi} + R_{B(AC)} + R_{S}} \quad [\Omega]
$$
  
\n
$$
p_{C} = \frac{1}{2 \cdot (R_{C} + R_{B(AC)})} \quad [\text{Hz}]
$$

$$
p_C = \frac{1}{2\pi C_C (R_o + R_L)} \quad \text{[Hz]}
$$

P. R. VERONESE Página 15 2012

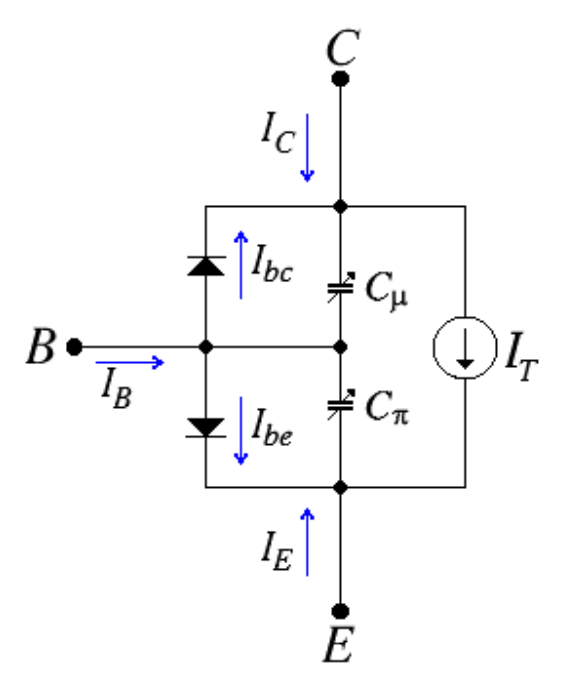

**Figura 8 - Modelo Simplificado de Grandes Sinais do BJT.** 

$$
p_E = \frac{1}{2\pi C_E (R_i + R_{ger})}
$$
 [Hz]  

$$
p_B = \frac{1}{2\pi C_B R_B}
$$
 [Hz]

# **5. Modelagem Simplificada de Grandes Sinais**

#### **5.1 Modelo de Ebers-Moll Modificado**

#### **5.1.1 Circuito Equivalente:**

Programas simuladores de circuitos eletrônicos baseados no SPICE usam, para modelar o *BJT*, um modelo de grandes sinais conhecido com modelo de Gummel-Poon evoluído. Nesse modelo procura-se englobar o equacionamento primário, oriundo da física de semicondutores, e todos os efeitos de segunda ordem que afetam o dispositivo. Os efeitos de segunda ondem são provenientes de observações e equacionamentos empíricos. O modelo final, consequentemente, é complexo e inadequado para o uso em cálculos manuais. O modelo de Ebers-Moll, por outro lado, é demasiadamente simplificado e, embora cômodo para cálculos manuais, mostra–se excessivamente impreciso.

Propõe-se aqui um modelo intermediário, chamado de Ebers-Moll modificado, que é suficientemente simples para ser usado em cálculos manuais e razoavelmente preciso na região ativa direta do *BJT*. São equacionados, nesse modelo, os seguintes efeitos de segunda ordem: o efeito térmico sobre o transistor, o efeito Early e os efeitos dinâmicos das capacitâncias das junções. Não são equacionados: o efeito de baixa injeção, o efeito Kirk e as perdas internas ôhmicas de terminais.

Os modelos aproximados não valem plenamente, portanto, para as regiões de corte, saturação e região ativa reversa e são imprecisos para as regiões de baixa e alta injeção do *BJT*. Conclui-se então que esse modelo é válido para transistores de pequenos sinais com correntes de polarização de coletor situadas na faixa:  $300\mu\text{A} \leq I_{\text{CQ}} \leq 10\text{mA}$ .

O circuito elétrico equivalente que retrata o *BJT* no modelo de grandes sinais de Ebers-Moll modificado é apresentado na Figura *8*, onde:

**a.)** Corrente no diodo da junção *B-C*:

$$
I_{bc} = I_s \times \left[ \exp\left(\frac{V_{BC}}{N_R V_t}\right) - 1 \right]
$$

**b.)** Corrente no diodo da junção *B-E*:

$$
I_{be} = I_s \times \left[ \exp\left(\frac{V_{BE}}{N_F V_t}\right) - 1 \right]
$$

**c.)** Corrente do Efeito Transistor:

$$
I_{T} = \frac{I_{be} - I_{bc}}{q_{b}}
$$

**d.)** Efeito Early direto:

$$
q_{b} = \frac{V_{AF}}{V_{AF} - V_{BC}}
$$

**e.)** Correntes externas:

$$
I_B + I_C + I_E = 0
$$

#### **5.1.2 Equacionamento:**

$$
V_t = 86,1708037125 \times 10^{-6} \times T
$$
 [V] p/ PSpice

 $T = \theta + 273.15$  [K]

$$
V_t = 86,1734215226 \times 10^{-6} \times T
$$
 [V] p/LTspice

$$
I_{St} = I_s \left(\frac{T}{300,15}\right)^{X_{TI}} \times \exp\left[\left(\frac{T}{300,15} - 1\right) \times \frac{1,11}{V_t}\right]
$$
 [A]  

$$
\beta_{Ft} = \beta_F \left(\frac{T}{300,15}\right)^{X_{TB}}
$$
 [A/A]  

$$
\beta_{Rt} = \beta_R \left(\frac{T}{300,15}\right)^{X_{TB}}
$$
 [A/A]

P. R. VERONESE Página 17 2012

$$
V_{BC_Q} = V_{BE_Q} - V_{CE_Q} \quad [V]
$$
\n
$$
q_b = \frac{V_{AF}}{V_{AF} + |V_{BC_Q}|} \quad [-]
$$
\n
$$
I_{B_Q} = \frac{I_{St}}{\beta_{Fl}} \left[ exp\left(\frac{V_{BE_Q}}{N_F V_t}\right) - 1\right] + \frac{I_{St}}{\beta_{Rl}} \left[ exp\left(\frac{V_{BC_Q}}{N_R V_t}\right) - 1\right] \quad [A]
$$
\n
$$
e
$$
\n
$$
I_{C_Q} = \frac{I_{St}}{q_b} \left[ exp\left(\frac{V_{BE_Q}}{N_F V_t}\right) - 1\right] - \frac{I_{St}}{q_b} \left(1 + \frac{q_b}{\beta_{Rl}}\right) \times \left[ exp\left(\frac{V_{BC_Q}}{N_R V_t}\right) - 1\right] \quad [A]
$$
\n
$$
C_{\pi} = g_m \tau_F + C_{JE} (1 - F_C)^{-(1 + m_{JE})} \left[1 - F_C (1 + m_{JE}) + \frac{m_{JE} V_{BE_Q}}{V_{JE}}\right] \quad [F]
$$
\n
$$
C_{\mu} = \frac{C_{JC}}{\left(1 - \frac{V_{BC_Q}}{V_{JC}}\right)^{m_{JC}}} \quad [F]
$$
\n
$$
f_T = \frac{g_m}{2\pi (C_{\mu} + C_{\pi})} \quad [Hz]
$$

#### **5.2 Transistores para uso em cálculos manuais:**

Nos exercícios que envolvem parâmetros de modelagem de Gummel-Poon, serão usados modelos simplificados de Ebers-Moll modificado para três transistores **npn**, chamados de *QnA*, *QnB* e *QnC*, que são aproximadamente equivalentes aos transistores comerciais *BC548A*, *BC548B* e *BC548C*, respectivamente, e para três transistores **pnp**, chamados de *QpA*, *QpB* e *QpC*, que são aproximadamente equivalentes aos transistores comerciais *BC558A*, *BC558B* e *BC558C*, respectivamente, na faixa central da região ativa direta. Os modelos aproximados não valem plenamente para as regiões de corte, saturação e região ativa reversa e são imprecisos para as regiões de baixa e alta injeção do *BJT*.

Os dezesseis parâmetros que compõem esses modelos estão listados a seguir, para uma temperatura de junção de *27*°*C*, no mesmo formato usado nas bibliotecas dos programas simuladores, lembrando-se que:  $BF = \beta_F$ ,  $BR = \beta_R$  e  $TF = \tau_F$ . Deve-se lembrar, ainda, que, nas bibliotecas, as unidades dimensionais (V, A, Ω, F, etc.) não precisam ser colocadas e as vírgulas devem ser trocadas por pontos. As potenciações de dez das grandezas são entendidas indiferentemente por símbolos ou por notações científicas e, portanto, as declarações *IS=19,605587f* e *IS=19,605587e-15* têm o mesmo significado. As bibliotecas são montadas em programas editores de texto convencionais, são insensíveis a letras maiúsculas ou minúsculas e devem ser salvas em arquivos com extensão *.lib*.

P. R. VERONESE Página 18 2012

# **6. Parâmetros @** *27* °*C***:**

```
************************************************************** 
************************************************************** 
.model QnA NPN (IS=19,605587fA BF=173,65534 VAF=110,4V NF=1,0022 
+ BR=13 NR=1 
+ CJC=6,517pF VJC=0,6148V MJC=0,3362 
+ CJE=12,5pF VJE=0,6V MJE=0,55 
+ TF=810ps XTI=5,24 XTB=0,4 FC=0,5) 
*************************************************************** 
.model QnB NPN (IS=19,22105fA BF=272,7546 VAF=66,4V NF=1,0022 
+ BR=10 NR=1 
+ CJC=6,517pF VJC=0,6148V MJC=0,3362 
+ CJE=12,5pF VJE=0,6V MJE=0,55 
+ TF=820ps XTI=5,98 XTB=0,3 FC=0,5) 
*************************************************************** 
.model QnC NPN (IS=18,068052fA BF=461,09356 VAF=33,38V NF=1,0022 
+ BR=6 NR=1 
+ CJC=6,517pF VJC=0,6148V MJC=0,3362 
+ CJE=12,5pF VJE=0,6V MJE=0,55 
+ TF=830ps XTI=5,54 XTB=0,3 FC=0,5) 
*************************************************************** 
*************************************************************** 
.model QpA PNP (IS=2,3623fA BF=165,3933 VAF=47,682V NF=0,9123 
+ BR=8,35 NR=1 
+ CJC=12,0pF VJC=0,55V MJC=0,333 
+ CJE=20,0pF VJE=0,696V MJE=0,50 
+ TF=930ps XTI=10 XTB=0,4 FC=0,5) 
*************************************************************** 
.model QpB PNP (IS=25,0343fA BF=254,8935 VAF=30,9V NF=1,0 
+ BR=5 NR=1 
+ CJC=12,0pF VJC=0,55V MJC=0,333 
+ CJE=20,0pF VJE=0,696V MJE=0,50 
+ TF=940ps XTI=5,95 XTB=0,4 FC=0,5) 
*************************************************************** 
.model QpC PNP (IS=30,4532fA BF=438,4653 VAF=23,0V NF=1,01 
+ BR=2,45 NR=1 
+ CJC=12,0pF VJC=0,55V MJC=0,333 
+ CJE=20,0pF VJE=0,696V MJE=0,50 
             TF=950ps XTI=4 XTB=0,4 FC=0,5)
*************************************************************** 
***************************************************************
```